## **Stammblatt für die Einstellung einer/eines Angestellten**

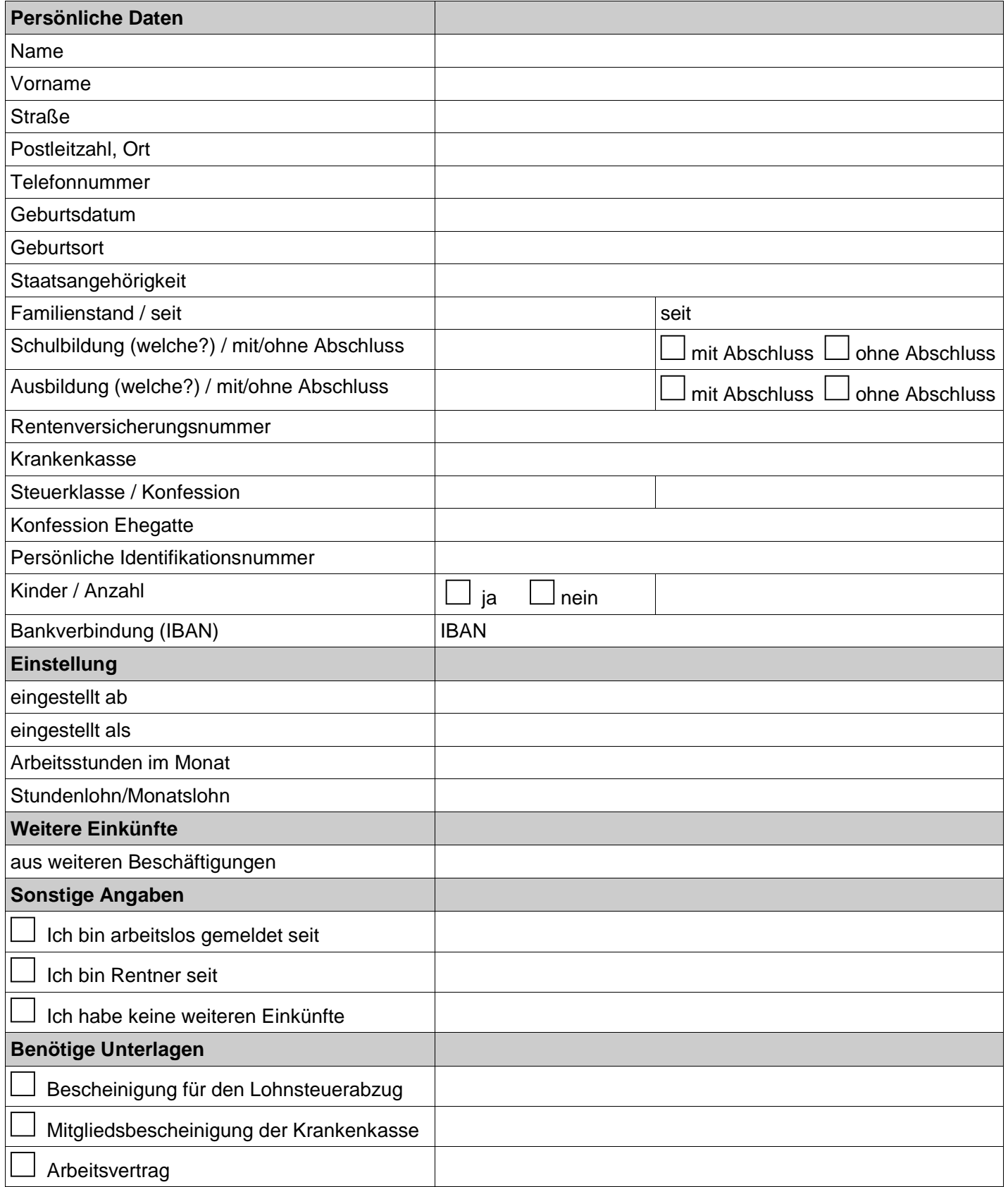

Ich werde jede Änderung der oben gemachten Angaben angeben. Für die Folgen, die aus einer Nichtangabe von Veränderungen resultieren, bin ich allein verantwortlich.

\_\_\_\_\_\_\_\_\_\_\_\_\_\_\_\_\_\_\_\_\_\_\_\_\_\_\_ \_\_\_\_\_\_\_\_\_\_\_\_\_\_\_\_\_\_\_\_\_\_\_\_\_\_\_\_\_ \_\_\_\_\_\_\_\_\_\_\_\_\_\_\_\_\_\_\_\_\_\_\_\_\_\_\_\_\_\_